## **臺北市北區特殊教育資源中心**

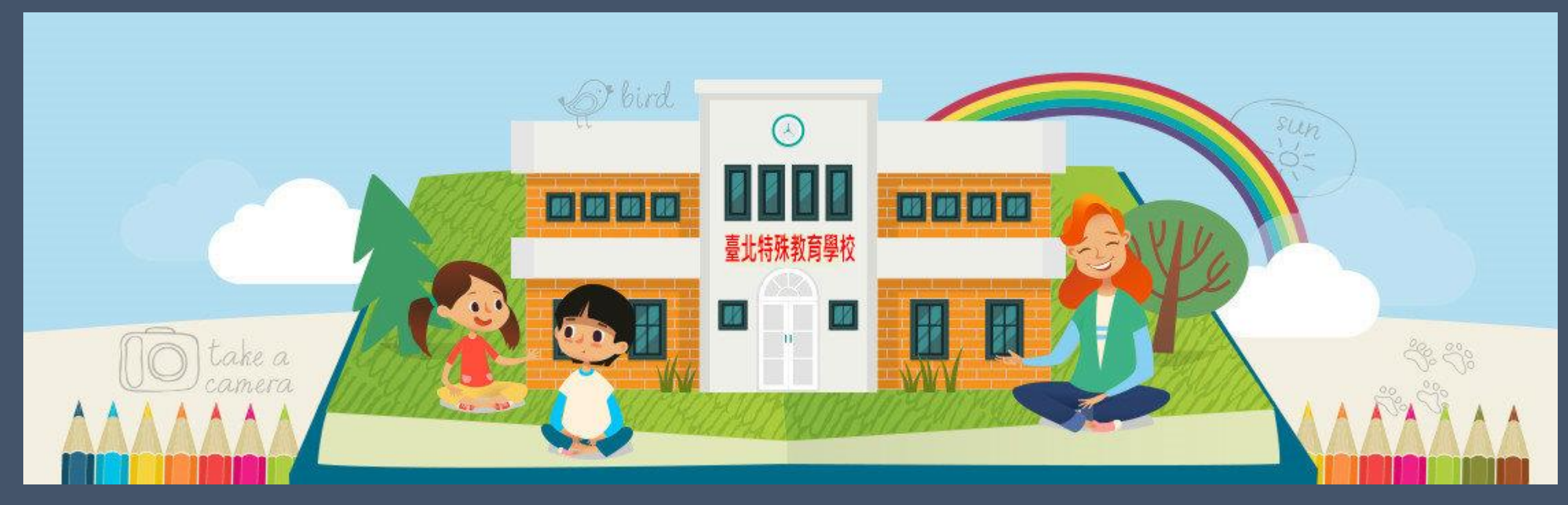

# **臺北市身心障礙學生12年就學安置高級中等 學校(含服務群科)適性安置系統**

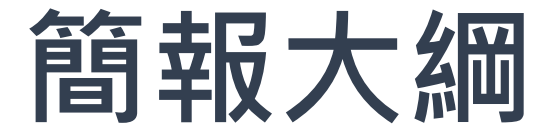

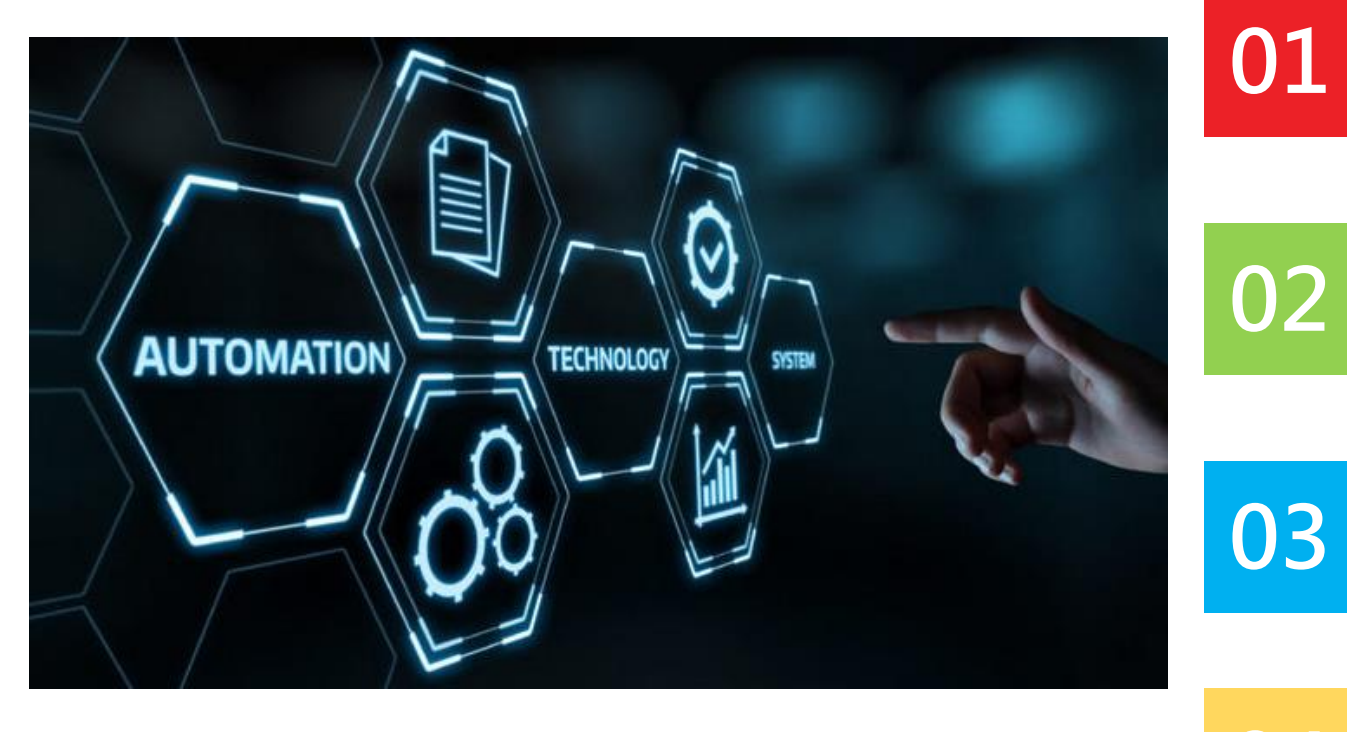

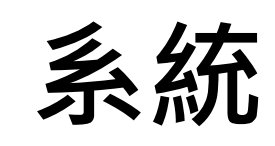

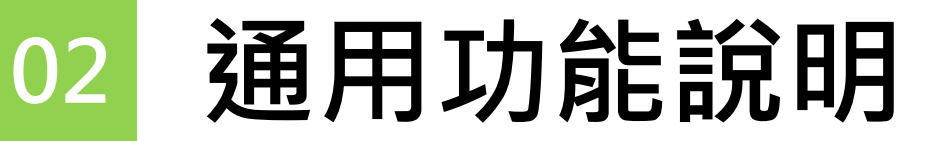

**作業流程**

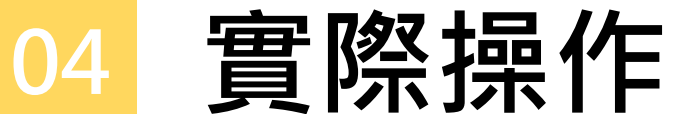

### **臺北市身心障礙學生就學安置作業系統**

### ◈♦◈♦◈♦◈♦◈♦◈♦◈♦◈♦◈♦◈ ◆◇◆◇◆ ◈◈◈◈◈  $\left( \bullet \right)$

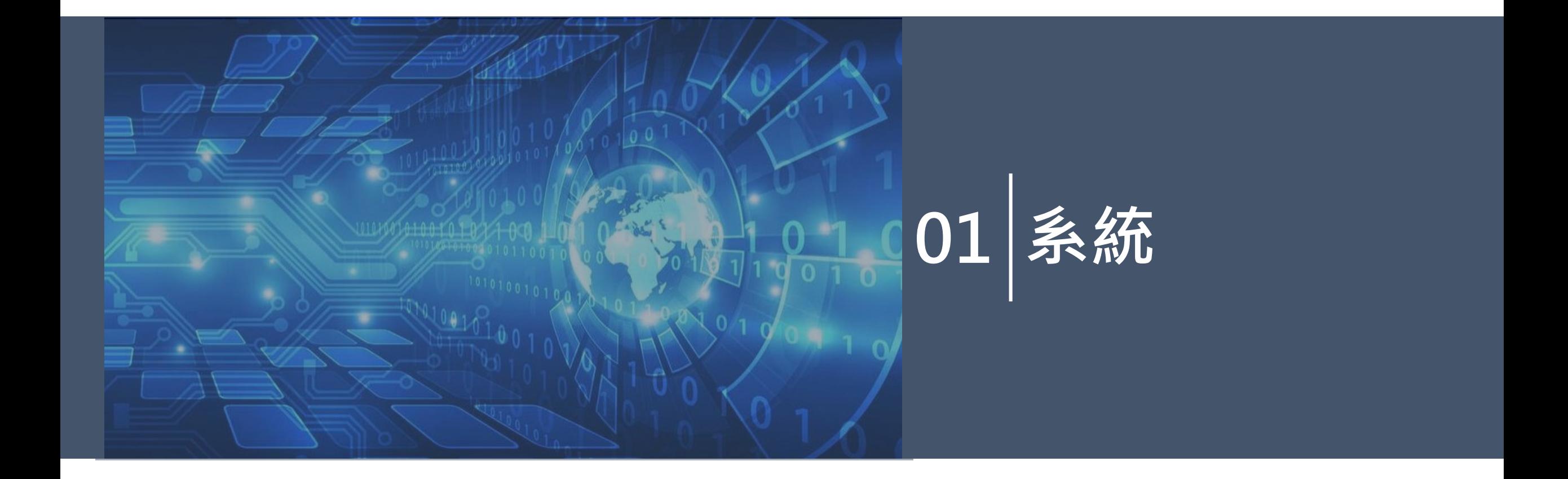

# **臺北市身心障礙學生就學安置作業系統**

臺北市身心障礙學生高級中等學校就學

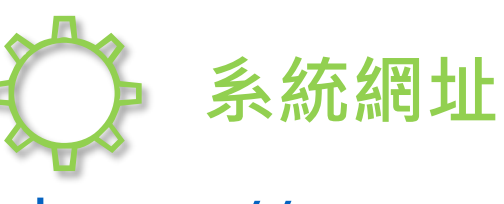

https://proper.tp.edu.tw/

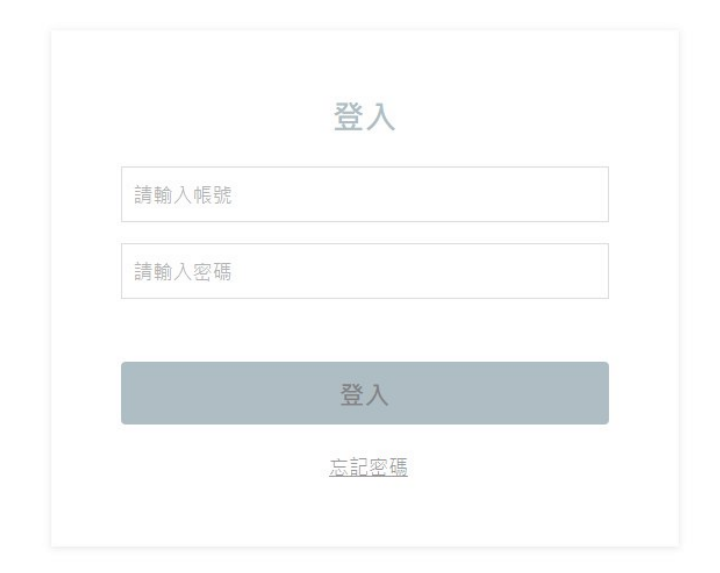

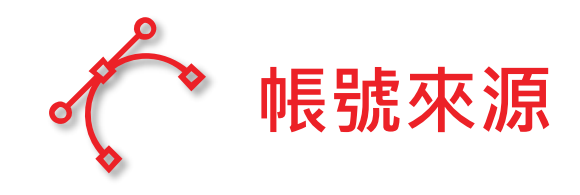

帳號:學校代碼

密碼:忘記的話可以跟北區說

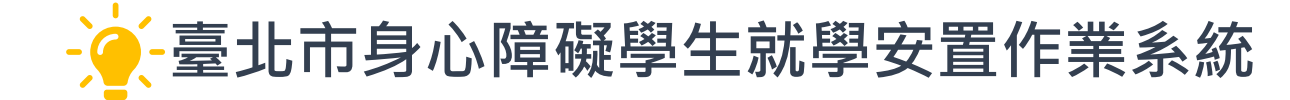

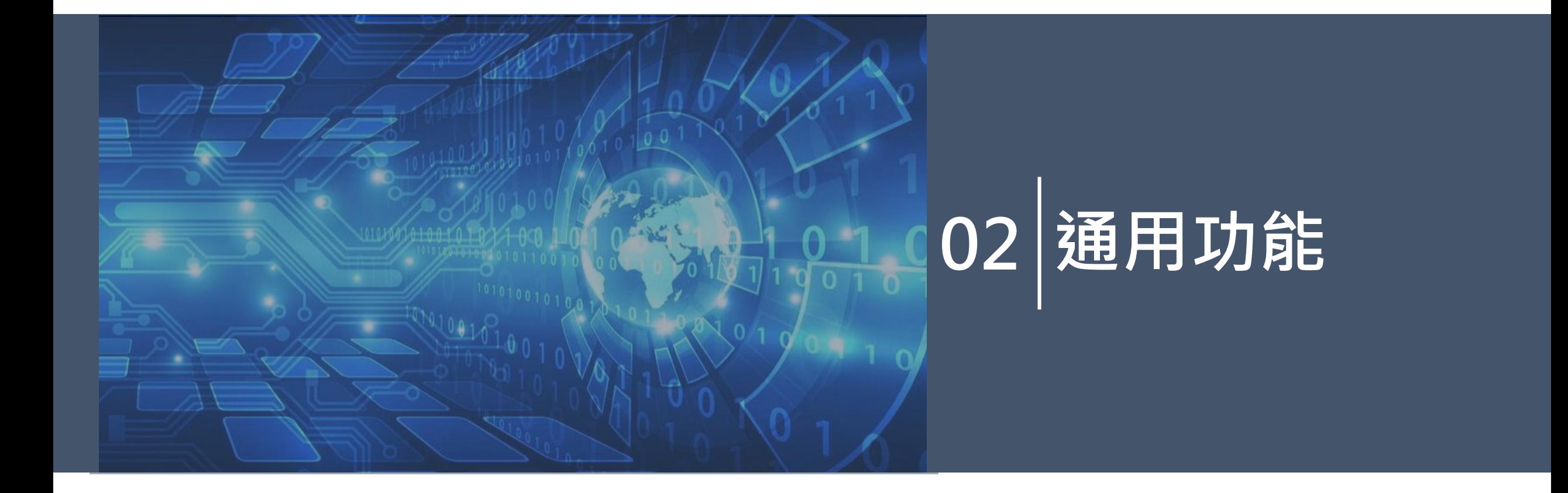

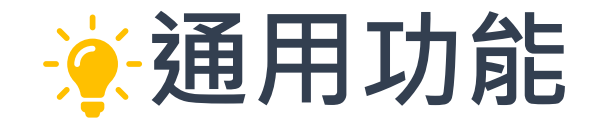

### ⊙∙

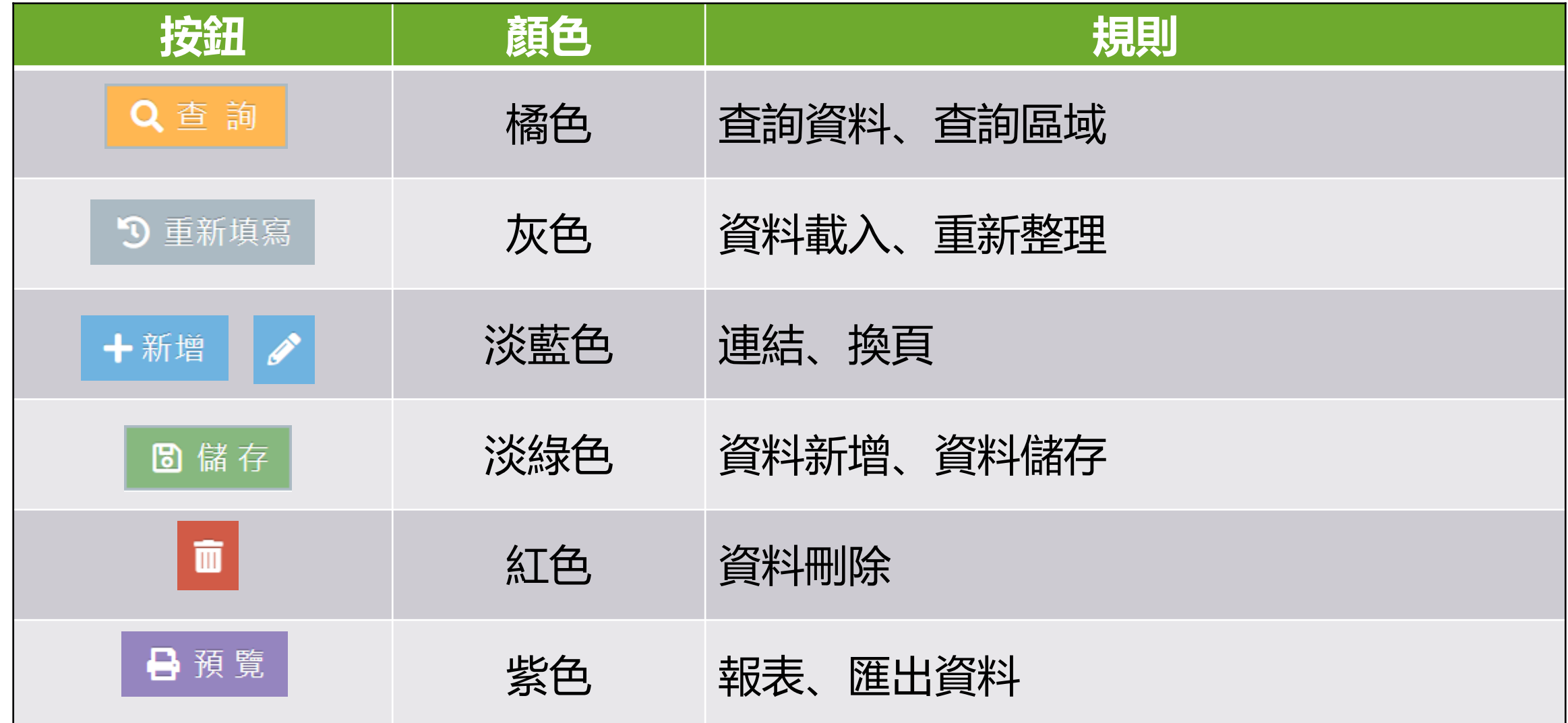

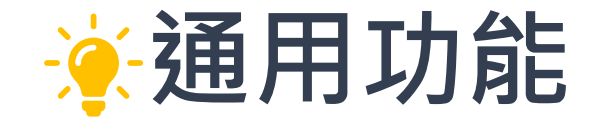

### ◆◇◆◇ ∙◇⊙◇⊙◇⊙◇⊙◇⊙◇⊙◇⊙◇⊙◇⊙◇⊙◇⊙◇⊙◇⊙◇⊙**◇⊙**◇◇⊙◇⊙ ◈●◈●◈●◈●◈  $\left(\bullet\right)$

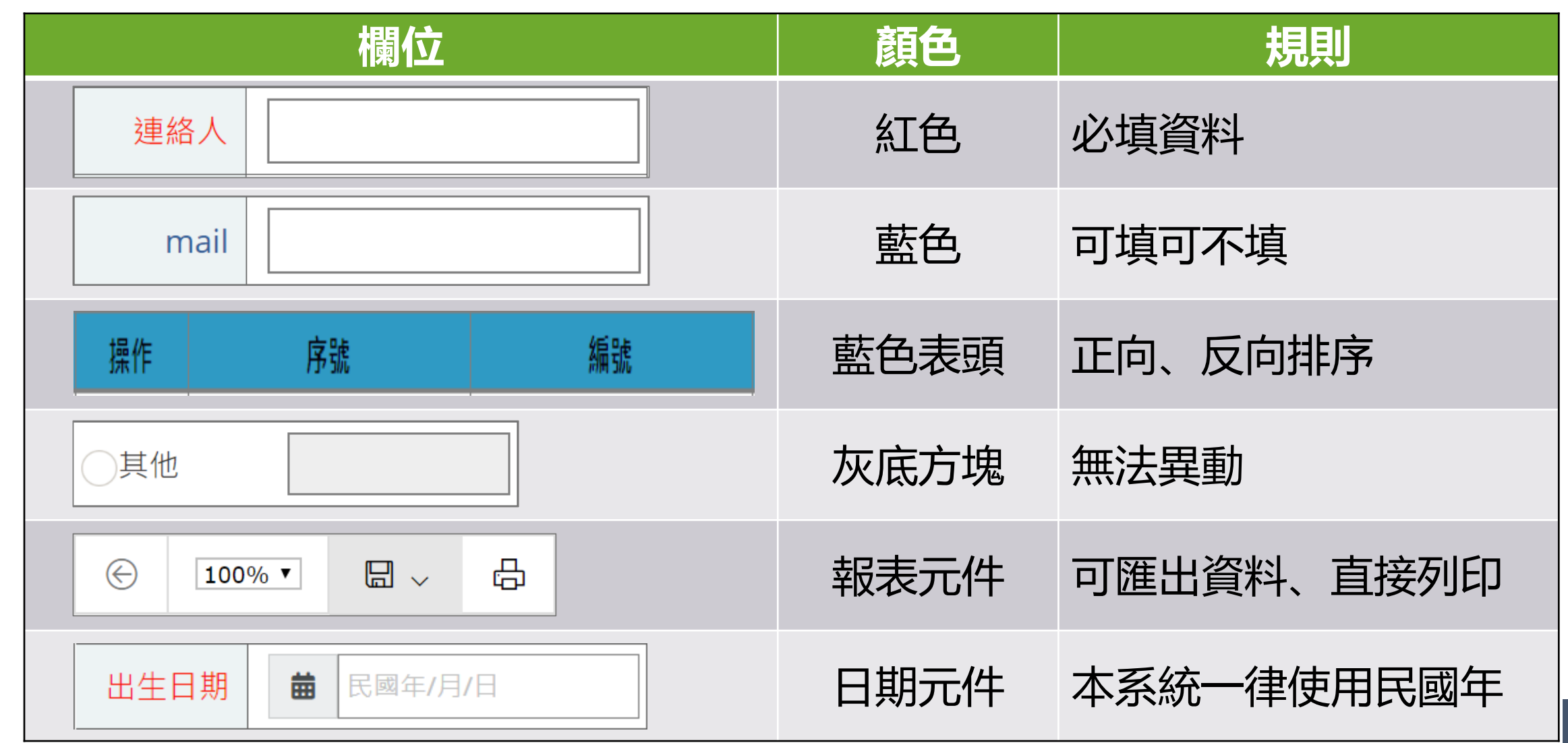

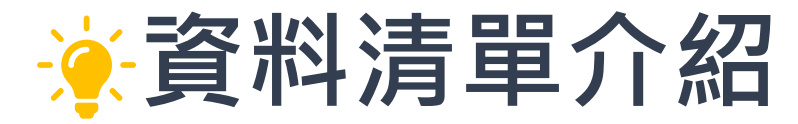

1100019

1100020

1100021

9

10

臺北市

臺北市

臺北市

臺北市

五常國中

西松高中(國中部)

西松高中(國中部)

龍山國中

黃筱婷

康小西

林中電

蔡雯婷

情緒行為障礙

學習障礙組

聽語障礙組

聽語障礙組

 $M = 44$ 

情緒行為障礙

學習障礙

聽覺障礙

聽學障礙

檢核中

通過

通過

檢核中 目前頁碼 1 共1頁 ▶ N 30 >

請補件

### **o⊙o⊙o**

√ 就學安置報名作業 查詢條件項 ✔ 臺北市 110 學年度身心障礙學生十二年就學安置高級中等 > 梯次 障礙類組 請選擇障礙類組 ▼ 請選擇障礙類別 110 **程式名稱** 縣市 臺北市 ● 外縣市 → 不區分 畢業學校 請選擇行政區域 ▼ 請選擇畢業學校 姓名 請輸入身分證統一編號 請輸入報名 編號 應屆生 是 △ △ 不區分 檢核狀態 ●不區分 機核中 ←未通過 通 **查詢區域** 說明 **新增** Q 查 詢 9 重新填寫 ← 新增 △ 批次匯入 操作 報名編號▼ 畢業縣市 畢業學校 學生 障礙類組 障礙類別 檢核狀態 補件說明  $\mathscr{L}$ 1100009 瑠公國中 蔡湘婷 聽語障礙組 語言障礙 通過 臺北市  $\overline{2}$ 1100010 臺北市 瑠公國中 安置報 聽語障礙組 語言障礙 檢核中 薇閣高中(國中部) 視覺障礙組 視覺障礙 通過 1100013 臺北市 王小心  $\boldsymbol{\mathscr{E}}$ 而 1100014 臺北市 中山國中 王小山 視學障礙組 檢核中 臺北市 1100015 薇閣高中(國中部) 張小薇 視覺障礙組 視覺障礙 通過 **編輯**1100016 薇閣高中(國中部) 張清晴 視學障礙組 視覺障礙 臺北市 檢核中 **資料區域**

1-10共10筆

**8**

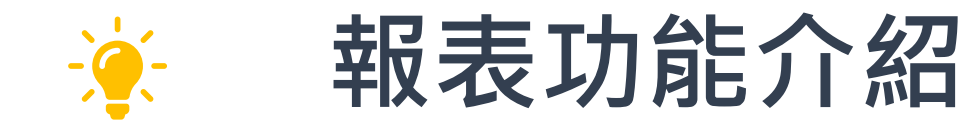

◆◇◆◇◆

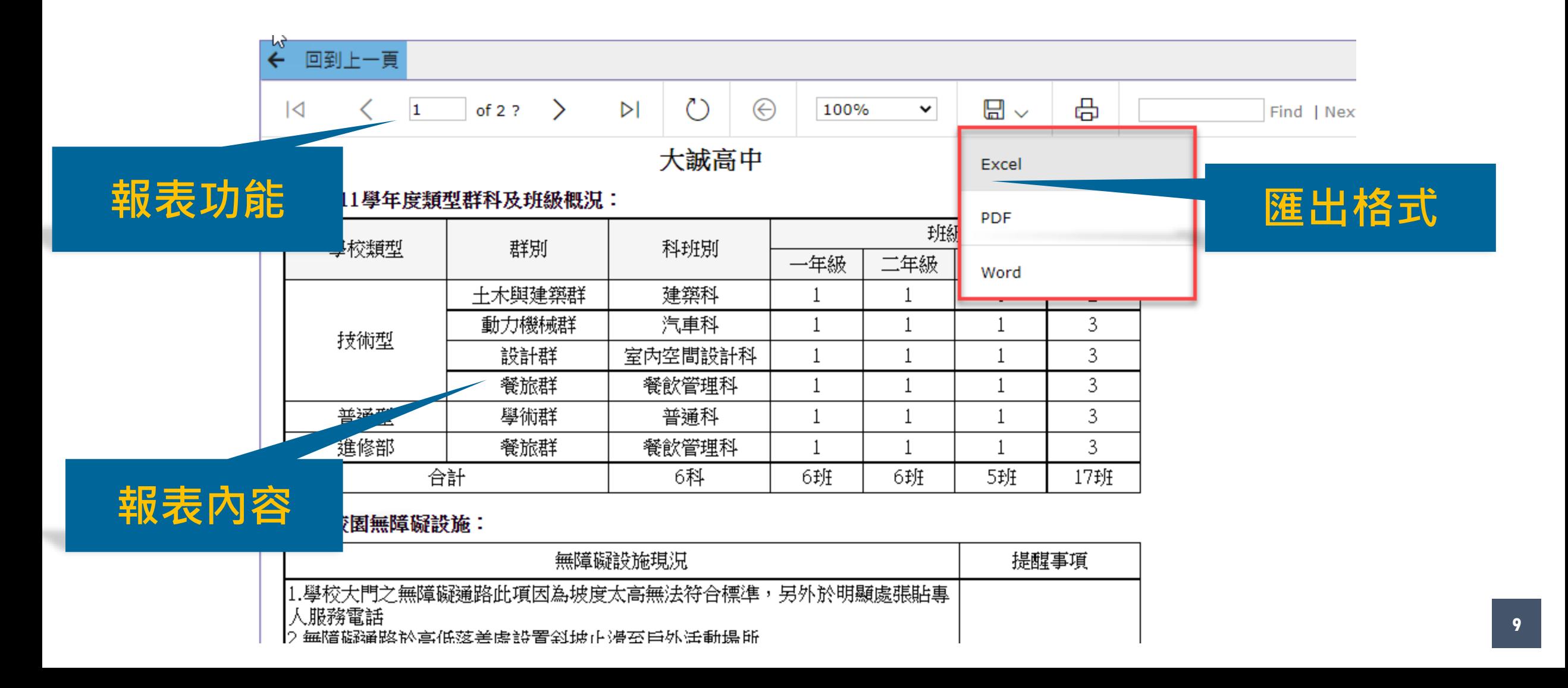

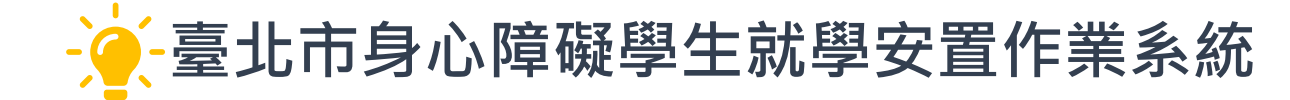

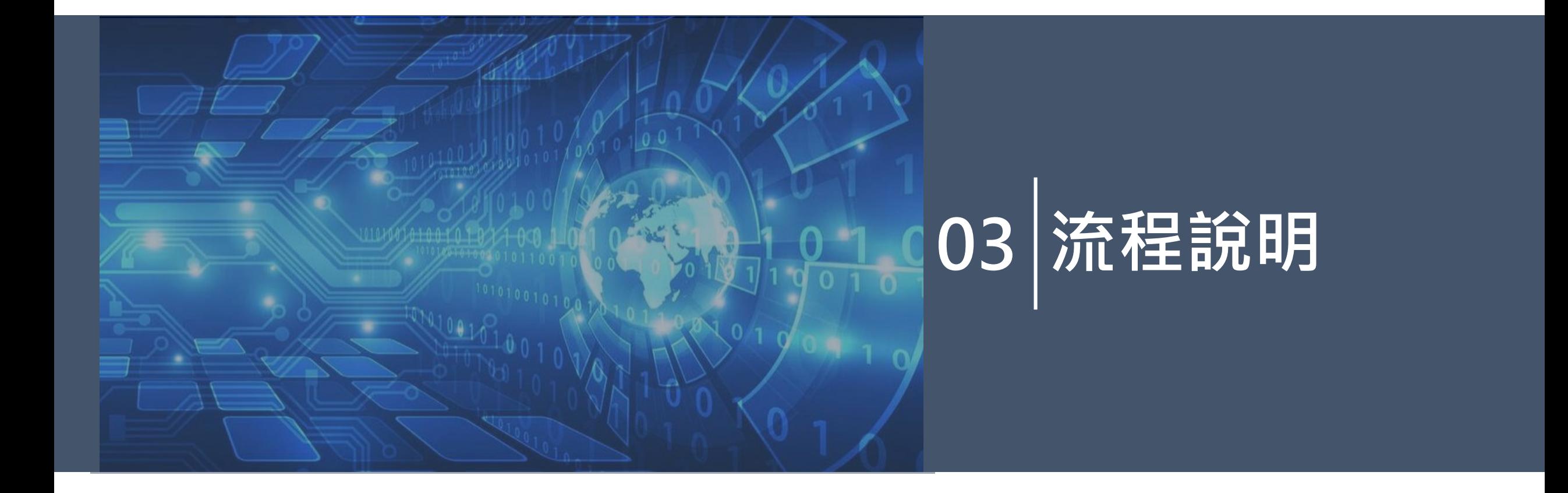

# **臺北市身心障礙學生就學安置作業系統**

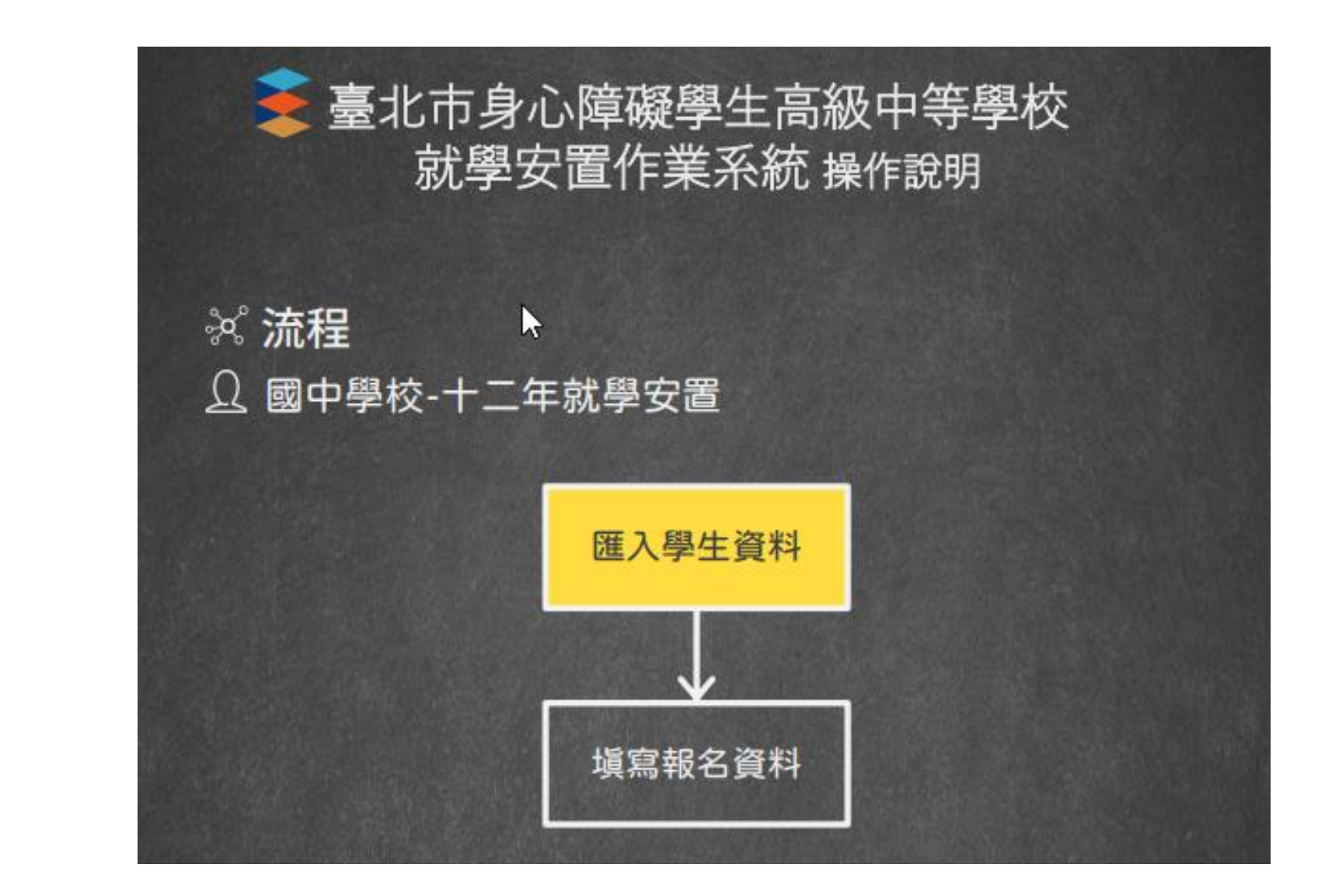

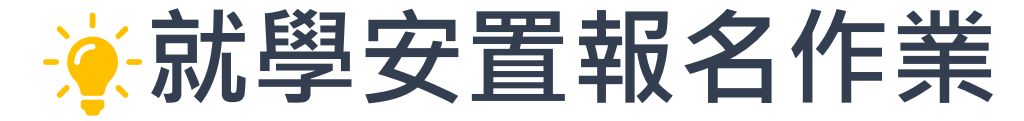

◈◆◈◆◈◆◈◆◈◆◈ **o⊙o⊙o** ◈◆◈◆◈◆◈◆◈◆◈◆◈◆◈◆◈◆  $\bullet$ ∾∞

### 1.選擇新增方式。

2.可批次匯入學生基本資料或逐筆新增。

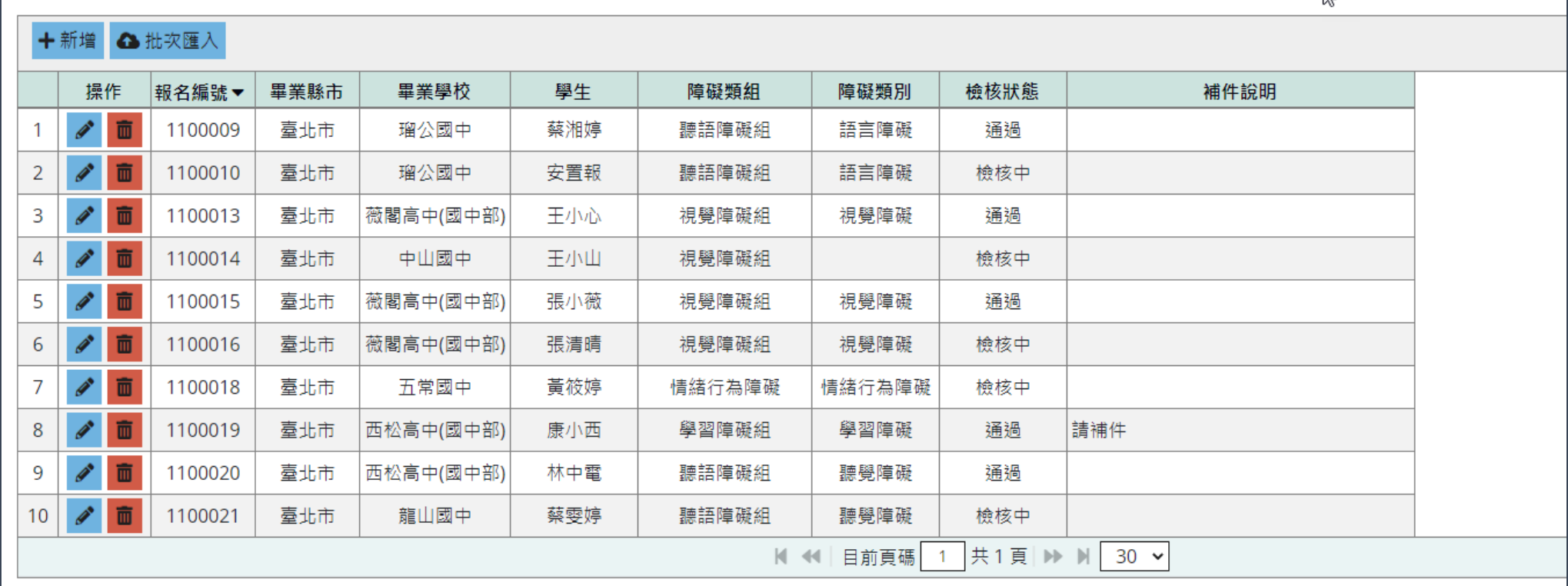

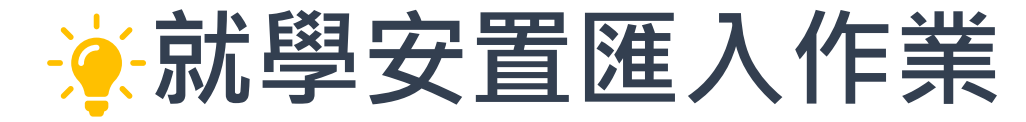

### 1.一定要採用系統範本檔。

- 2.如有錯誤將顯示於下方,檔案全數正確才執行匯入。
- 3.無法重覆匯入!

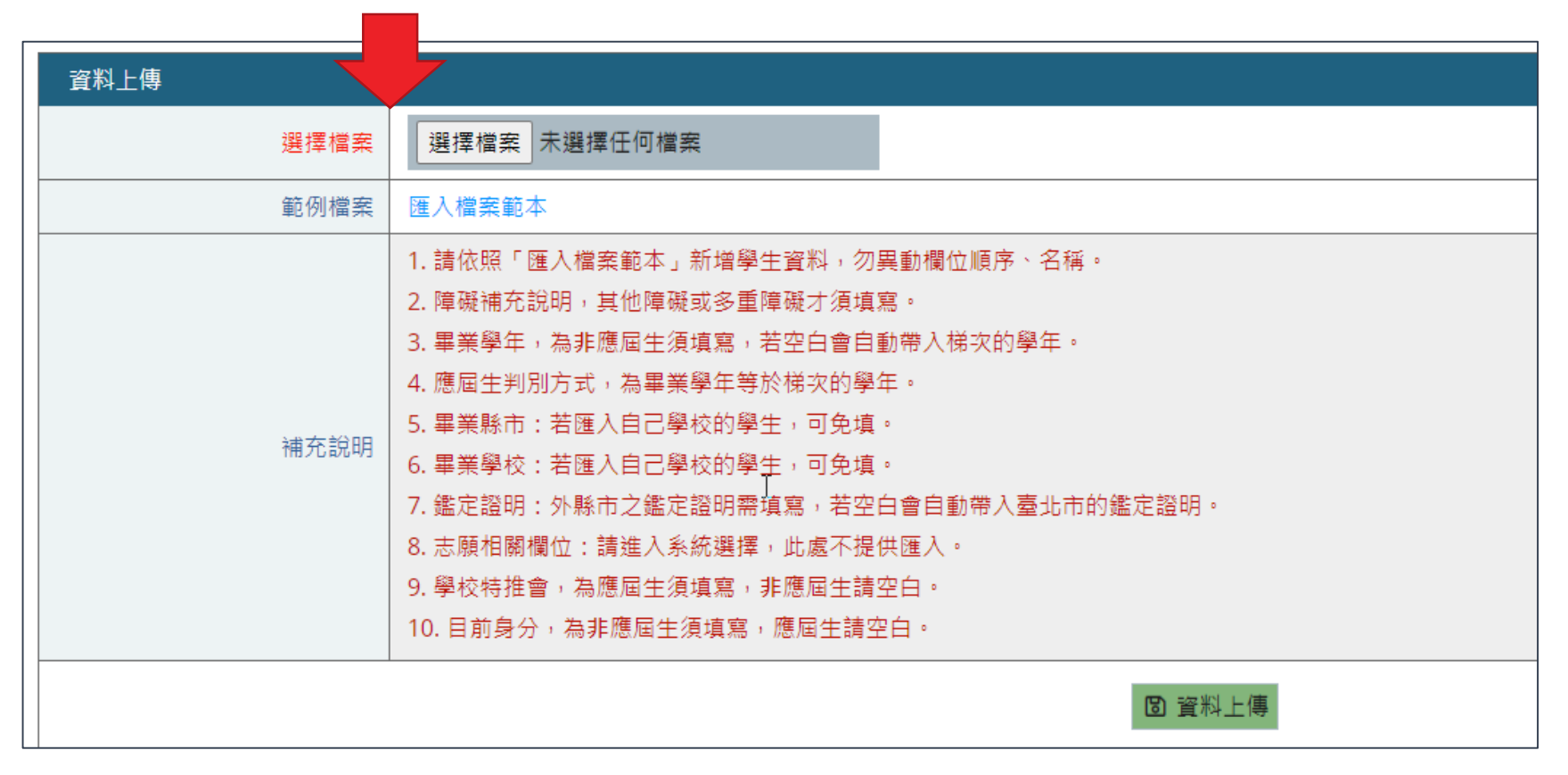

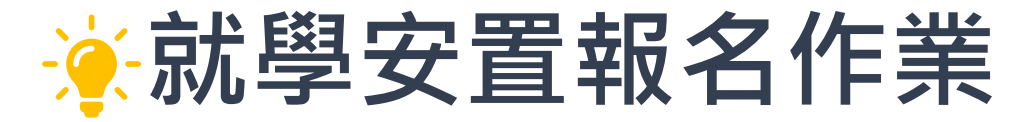

◈◈◈◈◈◈◈◈◈◈◈◈  $\leftrightarrow$   $\bullet$   $\leftrightarrow$   $\bullet$   $\leftrightarrow$   $\bullet$   $\leftrightarrow$   $\bullet$ 

1 · 紅色欄位為必填欄位。

- 2 · 報名表資料填新完成儲存後才有鑑定證明、生涯轉銜建議表…等頁籤。
- 3.依區塊進行填寫, 勾選編輯完成, 才進行欄位必填檢核!

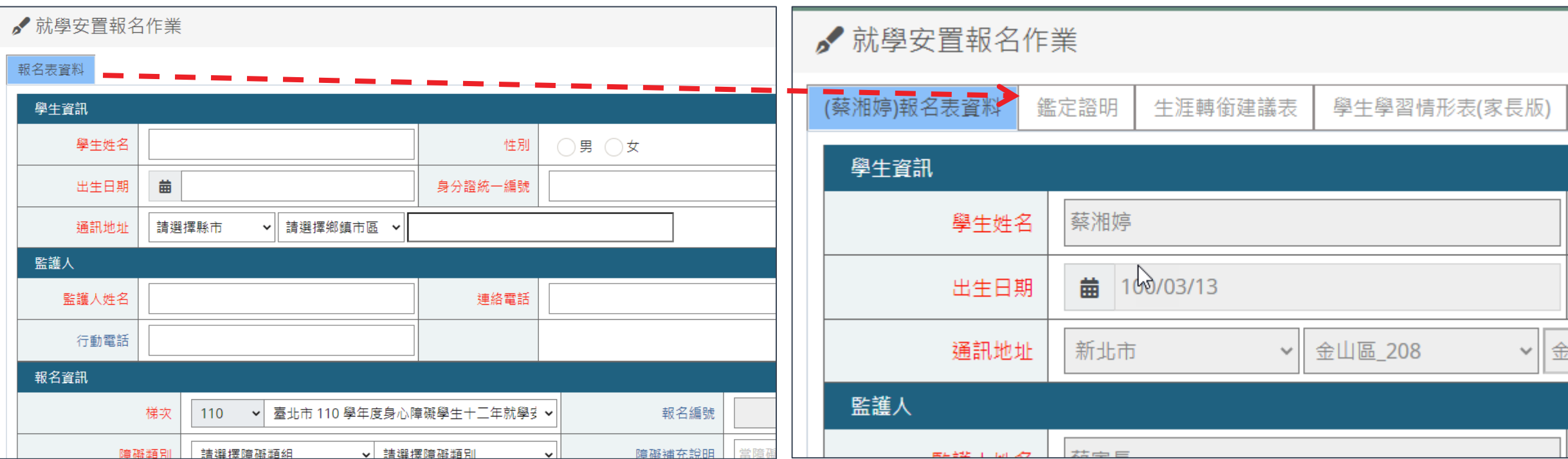

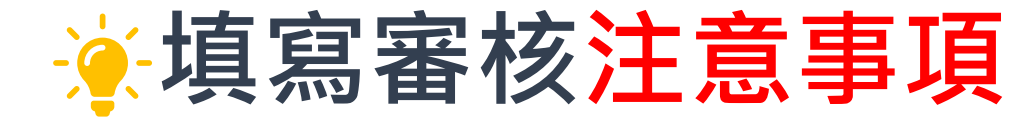

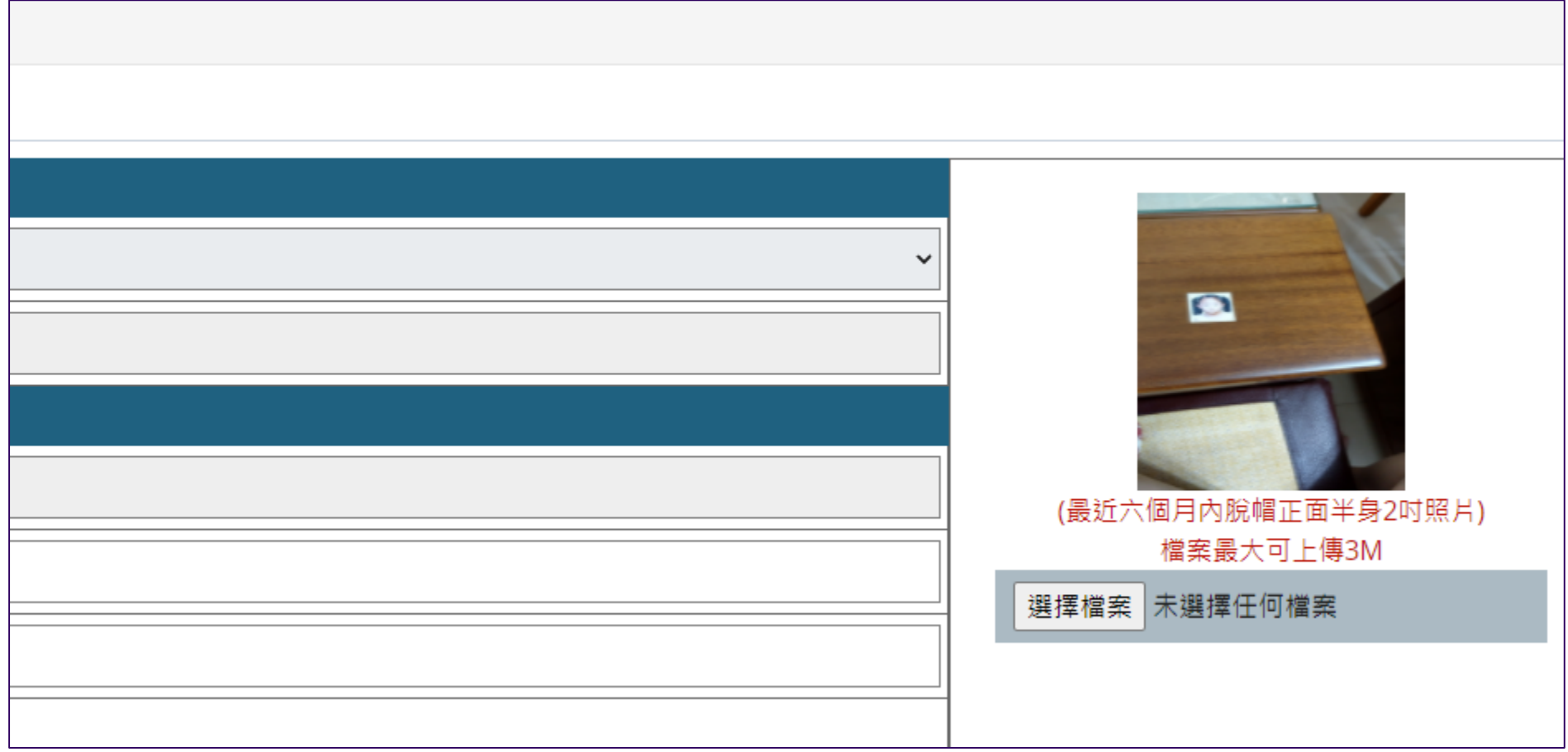

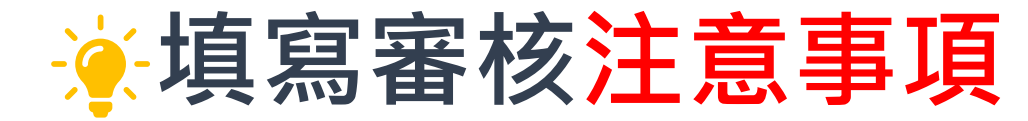

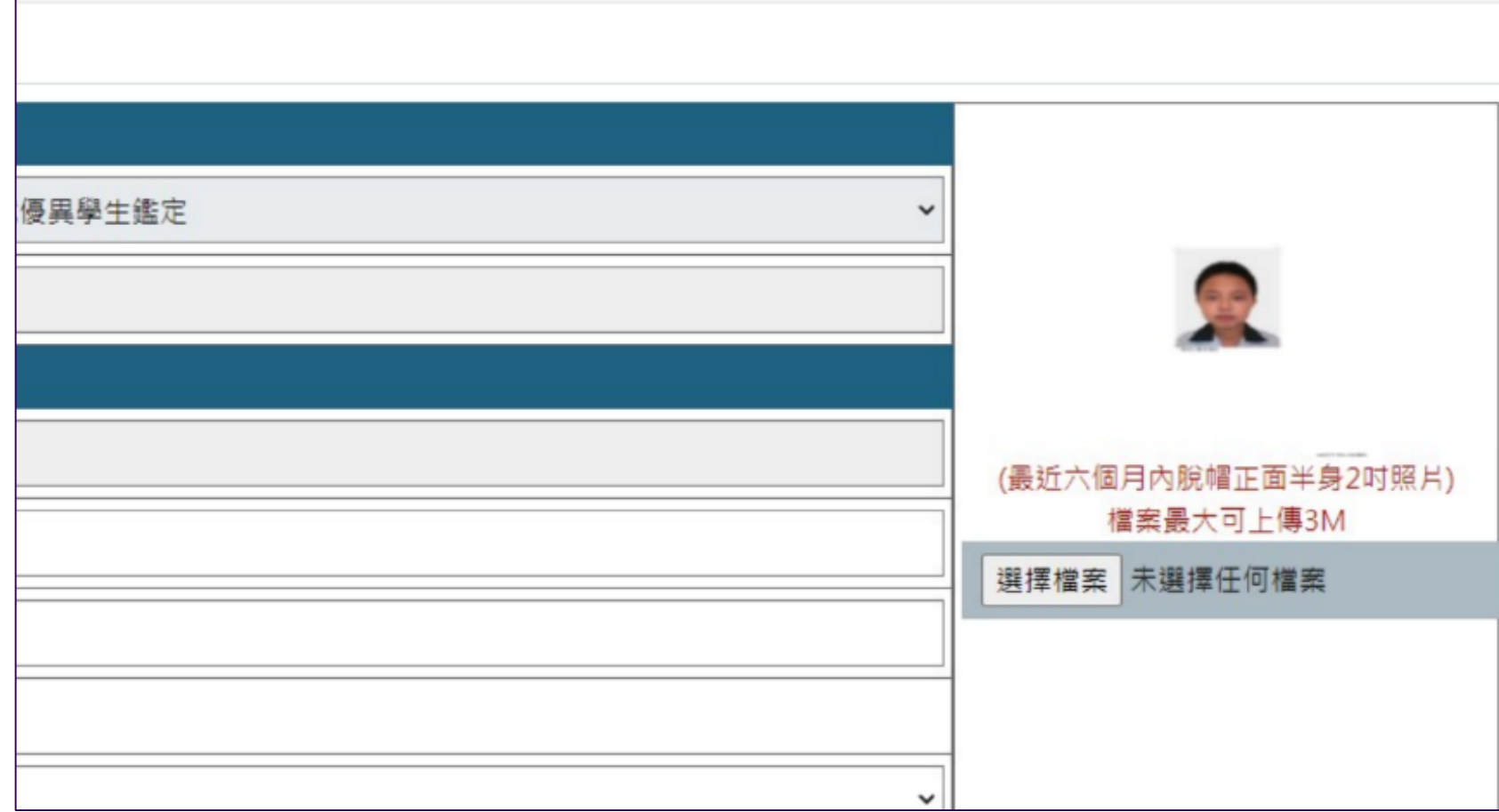

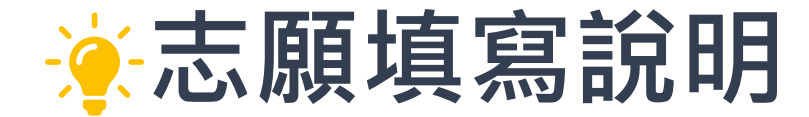

◆◇◆◇◆ ⊙●⊙●⊙●⊙●⊙●⊙●⊙●⊙●⊙●⊙●⊙●⊙**●⊙**●⊙●⊙●⊙●⊙●⊙  $\bullet \leftrightarrow \bullet \leftrightarrow \bullet \leftrightarrow \bullet \leftrightarrow$  $\bullet$ 

1.第一、二志願群相同。

2.第二志願群項目無法進行編輯,僅可選擇科別、學校。

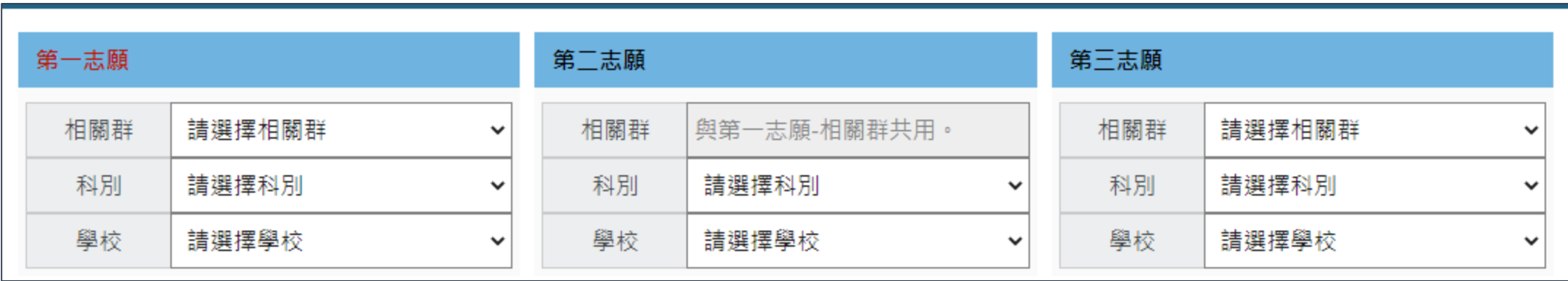

# **感謝與指教**

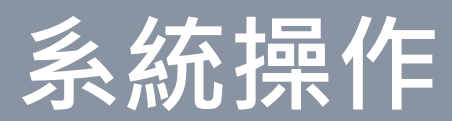